# Parallel Image Upscaling using Bilinear Interpolation

By - Siddhant Gupta (sgupta54) Under guidance of instructor - Dr. R. Miller

## Image Scaling

- Resizing to a smaller (downscaling/downsampling) or bigger size (upscaling/interpolation)
- Interpolation involves estimation of unknown data based on the known data
- Interpolation is generally performed by fitting the known data points to a function and using the function to estimate the unknowns

# Image interpolation algorithms

- Nearest Neighbor: Copies the value of nearest neighbour
- Bilinear: uses linear function, 2x2 pixel grid
- Bicubic: uses cubic function, 4x4 pixel grid
- Spline: eg. Cubic-B spline, Catmull-Rom spline
- Lanczos: uses sinc function
- Machine learning: eg. NVIDIA's DLSS

## Comparing interpolation algorithms

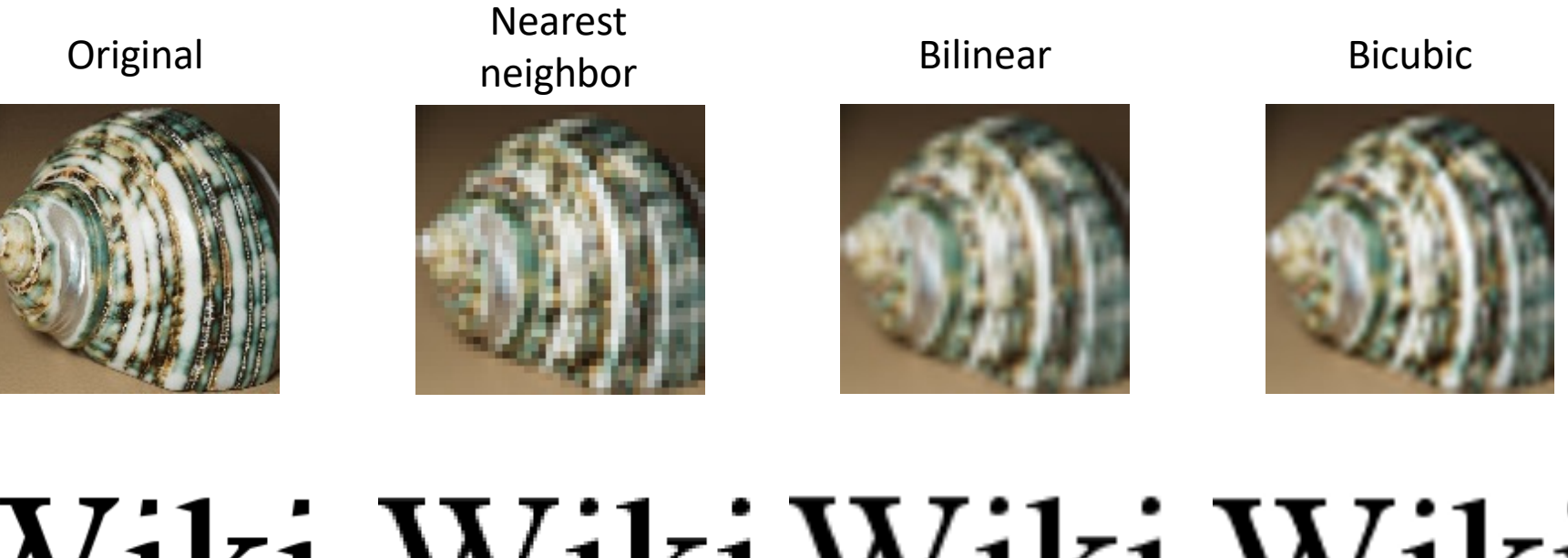

# Wiki Wiki Wiki Wiki

# Bilinear Interpolation

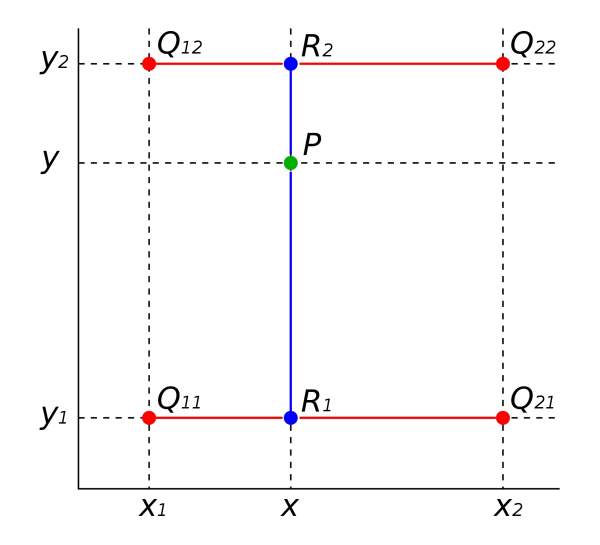

$$
f(x,y_1)=\frac{x_2-x}{x_2-x_1}f(Q_{11})+\frac{x-x_1}{x_2-x_1}f(Q_{21}),\\ f(x,y_2)=\frac{x_2-x}{x_2-x_1}f(Q_{12})+\frac{x-x_1}{x_2-x_1}f(Q_{22}).\\ f(x,y)=\frac{y_2-y}{y_2-y_1}f(x,y_1)+\frac{y-y_1}{y_2-y_1}f(x,y_2)
$$

# Parallel Algorithm: domain decomposition

- 1. Decompose image into domains
- 2. Scatter domains to the processors
- 3. Exchange the boundary halos between consecutive domains
- 4. Simultaneously and in parallel perform the local interpolation on each domain
- 5. Gather local results into a final output.

# Parallel Algorithm

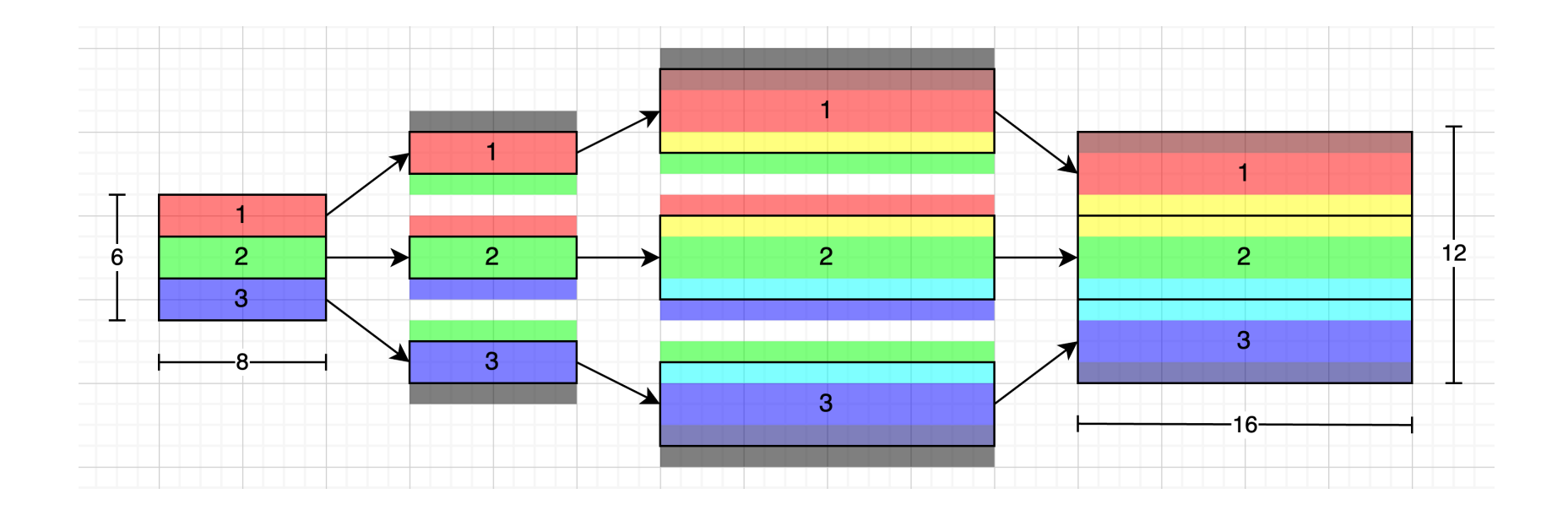

#### Scatter step

// Compute the local subdomain size

// Split across height; horizontally; each processor stores 'sub\_height' rows  $int subwidth = width;$  $int sub\_height = height / size;$ // Allocate memory for the local subdomain and halo cells uint8\_t \*sub\_image = calloc(sub\_width \* (sub\_height + 2), sizeof(uint8\_t)); // +2  $|$ for halos // Scatter the image to all processes MPI\_Scatter(image,  $sub\_width * sub\_height,$ MPI\_UINT8\_T, (sub\_image + sub\_width), // leave first row empty

sub\_width \* sub\_height,

MPI\_UINT8\_T,

0,

MPI\_COMM\_WORLD);

## Halo exchange

```
// Exchange halo with adjacent processes
if (rank > 0)// Receive up halo from process (rank -1)
   MPI_Recv(sub_image, sub_width, MPI_UINT8_T, rank - 1, 1, MPI_COMM_WORLD, MPI_STATUS_IGNORE);
   \frac{1}{2} Send up halo to process (rank - 1)
   MPI_Send(sub_image + sub_width, sub_width, MPI_UINT8_T, rank - 1, 0, MPI_COMM_WORLD);
if (rank < size - 1)// Send down halo to process (rank + 1)
   MPI_Send(sub_image + sub_height * sub_width, sub_width, MPI_UINT8_T, rank + 1, 1, MPI_COMM_WORLD);
   // Receive down halo from process (rank + 1)
   MPI_Recv(sub_image + (sub_height + 1) * sub_width, sub_width, MPI_UINT8_T, rank + 1, 0, MPI_COMM_WORLD, MPI_STATUS_IGNORE);
```
## Local interpolation algorithm

```
int sub out width = sub width * 2;int sub_out_height = sub_height * 2;uint8_t *sub_out_image = calloc(sub_out_width * (sub_out_height + 2), sizeof(uint8_t)); // +2 to account for the halos
// Perform the local bilinear interpolation
for (int y = 0; y < sub_out_height + 2; y++)
    for (int x = 0; x < sub_out_width; x++)
       float X = x / 2.0;
       float Y = y / 2.0;
       // Get the vertices from original sub_image to interpolate between
       int x0 = (int)X;int y0 = (int)Y;int x1 = x0 + 1;
       int y1 = y0 + 1;
      // Get the pixel values for these vertices
       uint8_t v00 = *(sub\_image + sub\_width * y0 + x0);uint8_t v01 = *(sub\_image + sub_width * y1 + x0);uint8_t v10 = *(sub\_image + sub\_width * y0 + x1);uint8_t v11 = *(sub\_image + sub\_width * y1 + x1);float xfrac = X - x0;float yfrac = Y - y0;
       *(sub\_out\_image + sub\_out\_width * y + x) = lerp2D(v00, v01, v10, v11, xfrac, yfrac);
```
#### Interpolation function

```
// 2D linear interpolation function
float lerp2D(uint8_t v00, uint8_t v01, uint8_t v10, uint8_t v11, float xfrac, float yfrac)
float a = v00 * (1 - xfrac) * (1 - yfrac);
float b = v01 * (1 - xfrac) * yfrac;
 float c = v10 * xfrac * (1 - yfrac);
float d = v11 * xfrac * yfracreturn (uint8_t)a + b + c + d;
```
#### Gather step

```
int out_width = width * 2;int out_height = height * 2;uint8_t *out_image;
if (rank == 0)out_image = calloc(out_width * out_height, sizeof(uint8_t));
if (debug)
    printf("(rank %d) Debug: Local bilerp complete \n", rank);
MPI_Gather(sub_out_image + sub_out_width,
           sub_out_width * sub_out_height,
          MPI_UINT8_T,
          out_image,
           sub_out_width * sub_out_height,
          MPI_UINT8_T,
          \theta,
          MPI_COMM_WORLD);
```
# Limitations for reducing complexity

- Grayscale images only
- Scaling factor 2x only
- Depth of halo = 1 pixel (since using bilerp)
- Domain split only across rows
- Not considering the topology of processors
- Image loading and saving times are not considered
- Images are stored as space separated pixel values in text

# Results:

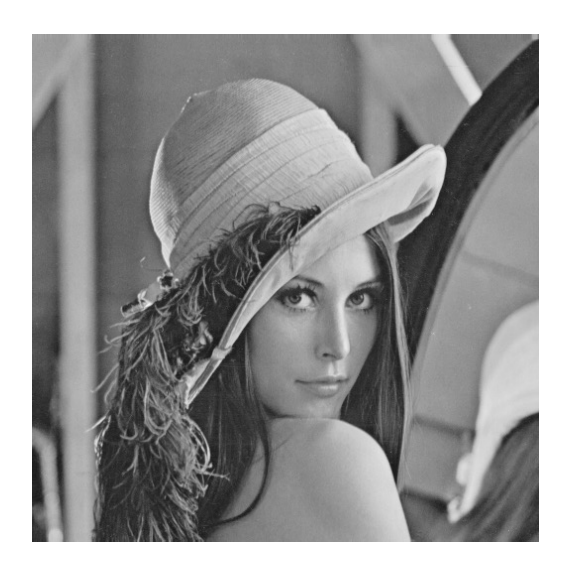

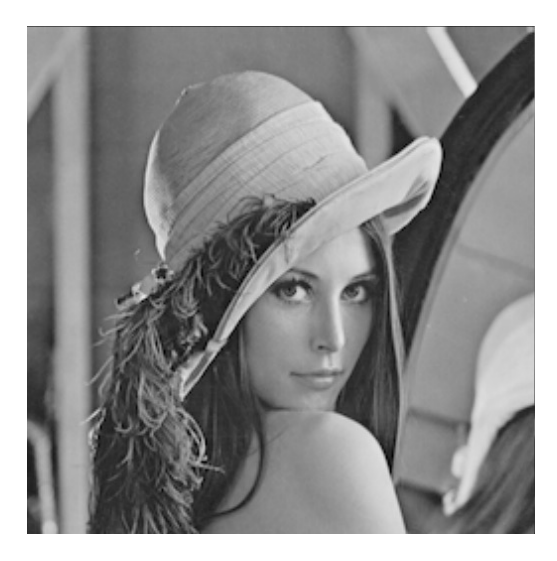

Original 512x512 image Resized down to 256x256 then back to 512x512

#### Results: <manually specifying # of nodes>

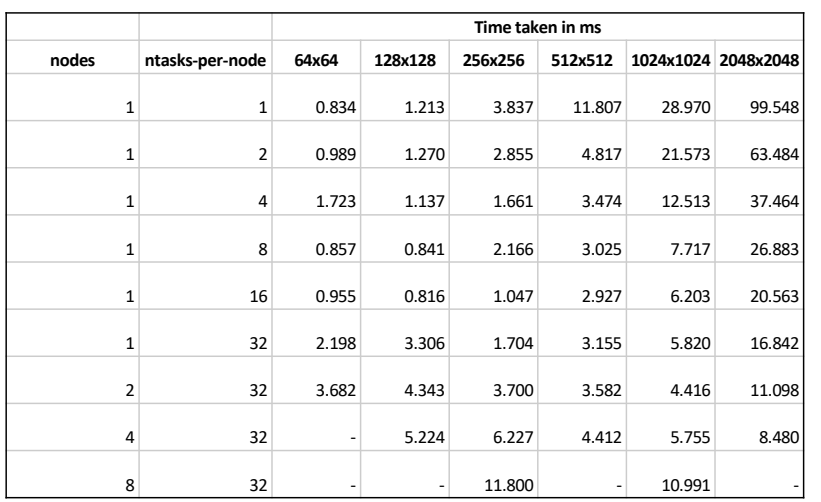

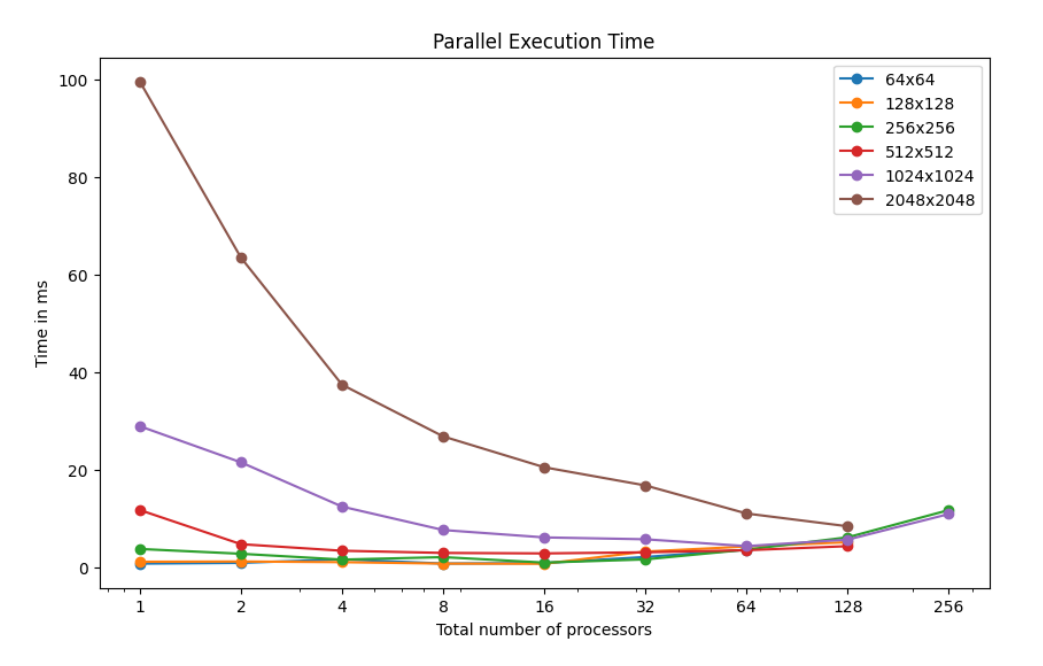

#### Results: <manually specifying # of nodes>

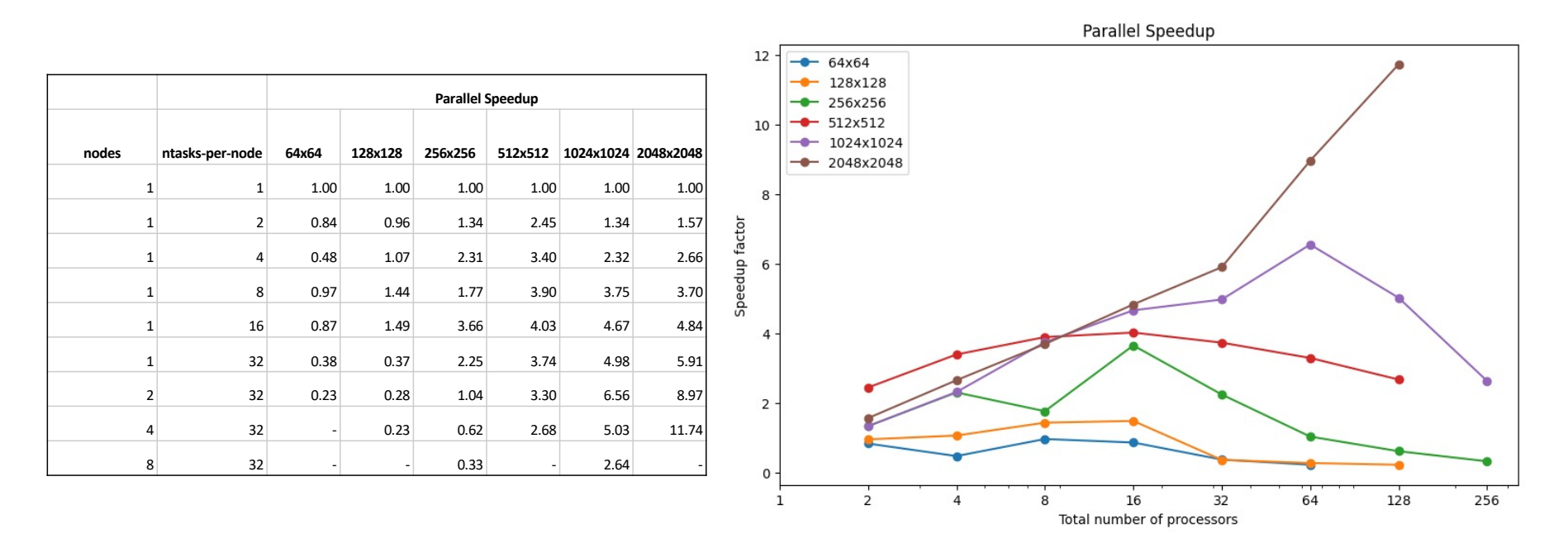

#### Results: <automatically assigned # of nodes>

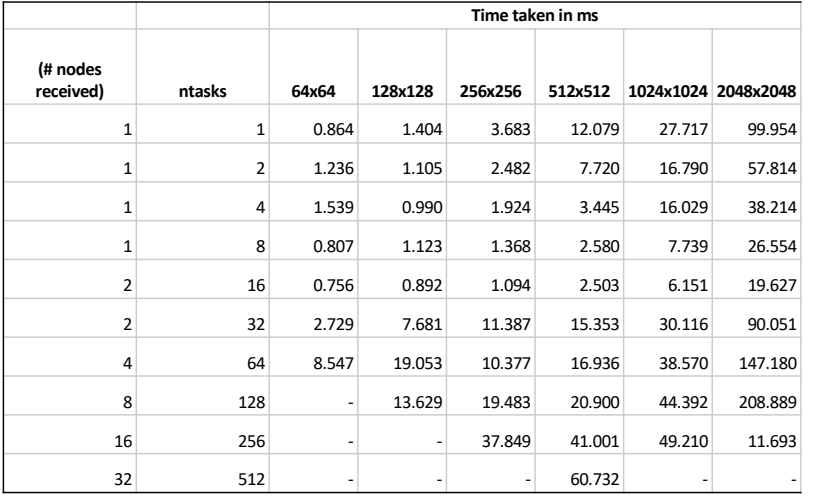

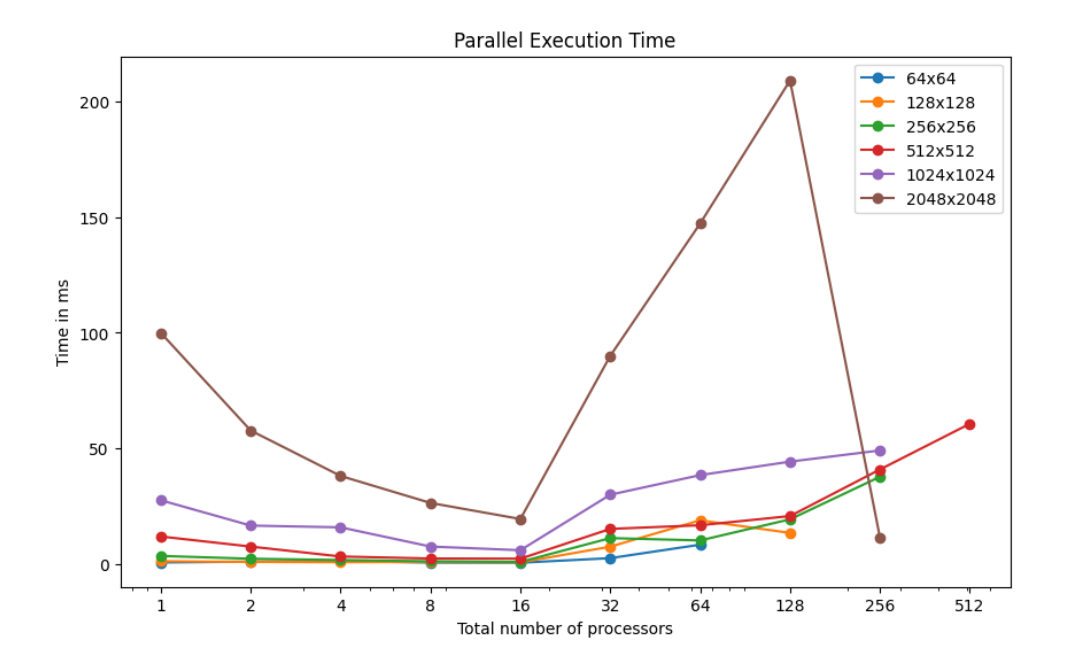

#### Results: <automatically assigned # of nodes>

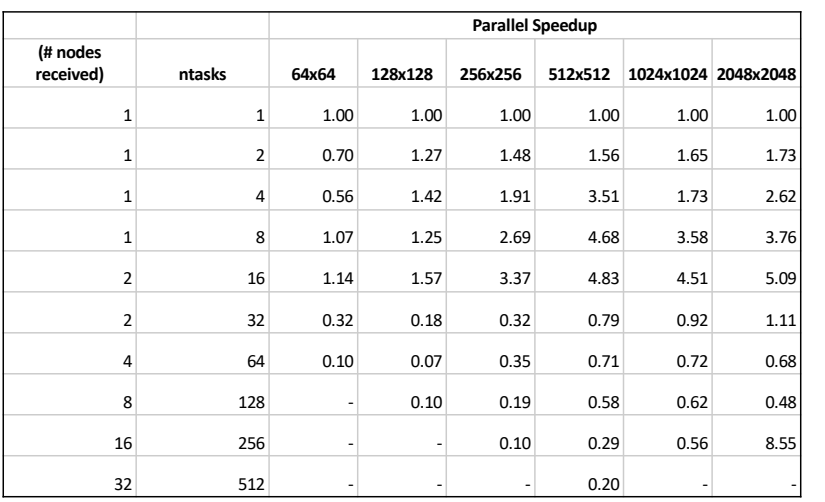

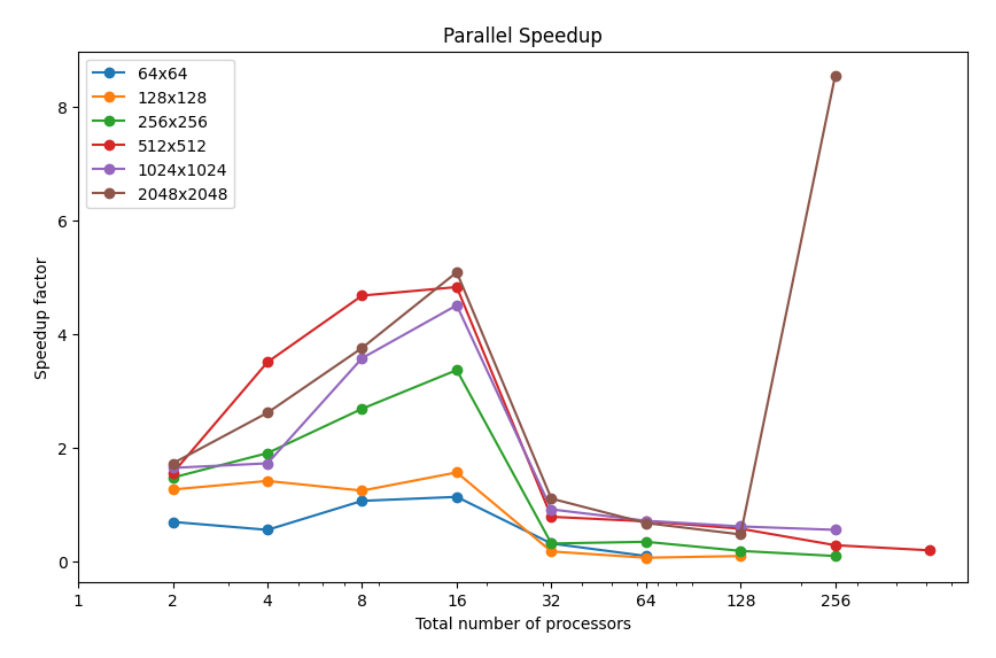

# Further experimentation

- 1. Fractional scaling factor
- 2. Alternate interpolation algorithms.
- 3. Using advanced features of MPI to improve performance. Eg. setting up mesh/cartesian topology of nodes
- 4. Looking into CUDA implementation and comparison

# References

- [http://www.archer.ac.uk/training/cou](http://www.archer.ac.uk/training/course-material/2014/07/MPI_Edi/Exercises/MPP-casestudy.pdf)rse[material/2014/07/MPI\\_Edi/Exercises/MPP-casestudy](http://www.archer.ac.uk/training/course-material/2014/07/MPI_Edi/Exercises/MPP-casestudy.pdf).pdf
- [https://ubccr.freshdesk.com/support/solutions/articles/13000026](https://ubccr.freshdesk.com/support/solutions/articles/13000026245-tutorials-workshops-and-training-documents)245 [-tutorials-workshops-and-training-docum](https://ubccr.freshdesk.com/support/solutions/articles/13000026245-tutorials-workshops-and-training-documents)ents
- [https://theailearner.com/2018/12/29/image-processing-bilin](https://theailearner.com/2018/12/29/image-processing-bilinear-interpolation/)ear[interpolat](https://theailearner.com/2018/12/29/image-processing-bilinear-interpolation/)ion/
- https://en.wikipedia.org/wiki/Image scaling